## SAP ABAP table RLBES {Layout string for initial entry of inventory data}

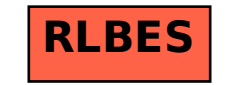